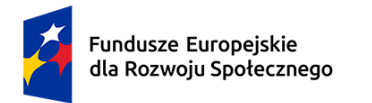

 $\ddot{\phantom{a}}$ 

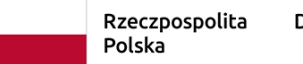

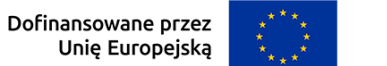

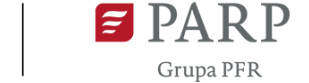

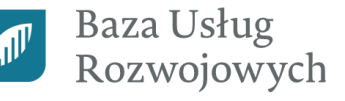

## **Lista sprawdzająca dotycząca wypełnienia Karty Usługi**

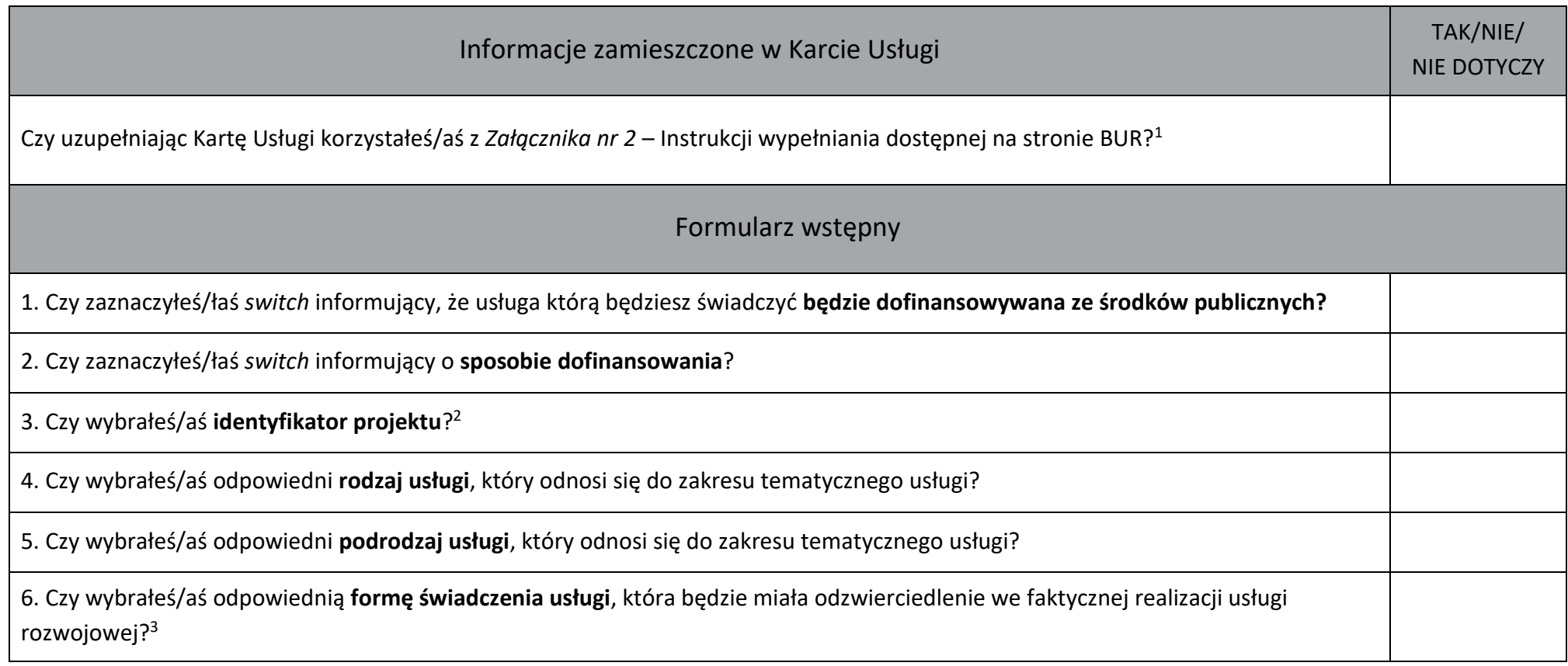

<sup>1</sup> Regulamin BUR wraz z Załącznikami znajdziesz na stronie: [https://serwis-uslugirozwojowe.parp.gov.pl/informacje-o-bazie-uslug-rozwojowych#regulamin.](https://serwis-uslugirozwojowe.parp.gov.pl/informacje-o-bazie-uslug-rozwojowych#regulamin) 

<sup>&</sup>lt;sup>2</sup> Pamiętaj, że identyfikator projektu wskazujesz w przypadku gdy usługa skierowana jest do konkretnej grupy odbiorców realizowanego projektu, np.: Sektorowe Rady ds. Kompetencji.

<sup>3</sup> Zwróć uwagę, żeby **wskazana przez Ciebie forma świadczenia usługi była adekwatna do planowanej realizacji usługi** [\(https://serwis](https://serwis-uslugirozwojowe.parp.gov.pl/component/content/article/71299:zmiany-w-kartach-uslug-publikowanych-w-bur-materialy-z-webinarium-1)[uslugirozwojowe.parp.gov.pl/component/content/article/71299:zmiany-w-kartach-uslug-publikowanych-w-bur-materialy-z-webinarium-1\)](https://serwis-uslugirozwojowe.parp.gov.pl/component/content/article/71299:zmiany-w-kartach-uslug-publikowanych-w-bur-materialy-z-webinarium-1).

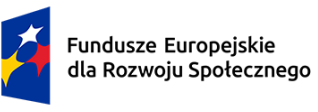

 $\overline{a}$ 

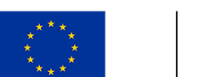

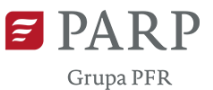

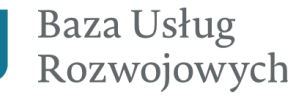

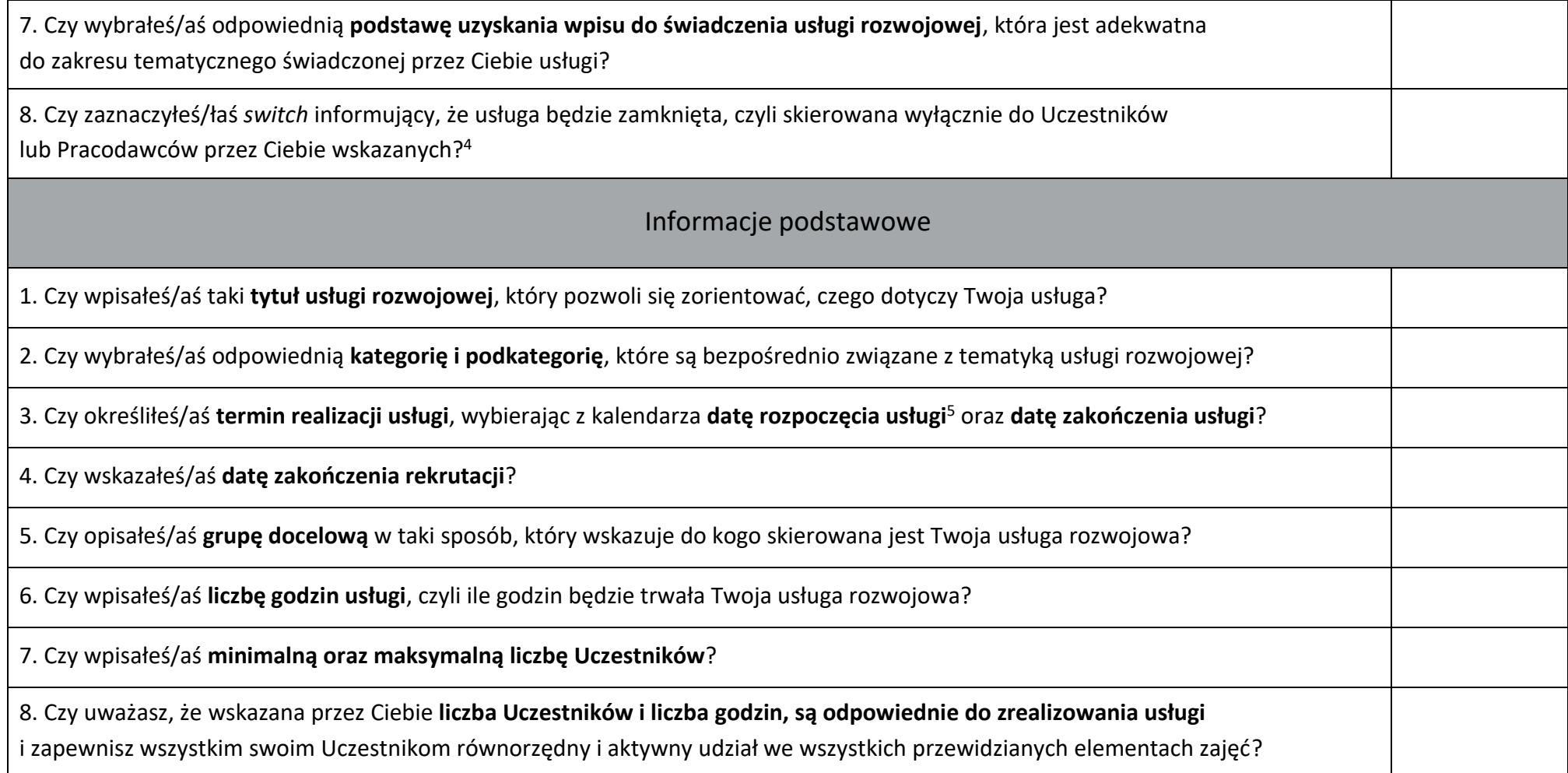

Unię Europejską

<sup>4</sup> Jeżeli świadczysz usługę rozwojową przygotowaną specjalnie dla danego Pracodawcy i jego pracowników lub dla wybranych Uczestników, możesz Kartę Usługi przeznaczyć włącznie dla nich. Treść takiej usługi będzie dostępna dla Ciebie oraz Uczestników bądź Pracodawców wskazanych przez Ciebie.

<sup>&</sup>lt;sup>5</sup> Usługę możesz opublikować najpóźniej na 6 dni przed jej rozpoczęciem. Nie będziesz mógł/mogła opublikować usługi dofinansowanej, której data rozpoczęcia przekracza termin ważności uprawnień do świadczenia usług rozwojowych, zamieszczonych w Karecie Dostawcy Usług, tj. certyfikatów, akredytacji, uprawnień z mocy prawa.

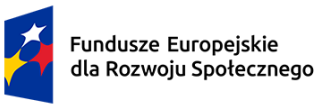

 $\ddot{\phantom{a}}$ 

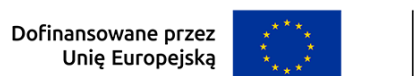

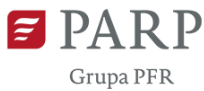

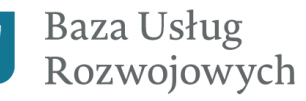

AI

| 9. Czy uważasz, że przewidziany przez Ciebie zakres tematyczny oraz czas przeznaczony na realizację usługi jest wystarczający<br>i pozwali na efektywną realizacje usługi rozwojowej?                                                                                                    |  |
|----------------------------------------------------------------------------------------------------|--|
| Główny cel usługi                                                                                                    |  |
| 1. Czy sformułowany opis celu biznesowego, jest zgodny z zasadą SMART? <sup>6</sup>                                                                                                    |  |
| 1.1 Czy określiłeś/aś efekt usługi oraz kryteria jego weryfikacji?                                                                                                    |  |
| 1.2 Czy do formułowanego efektu usługi, doprecyzowałeś/aś metodę potwierdzającą jego osiągnięcie?                                                                                                    |  |
| 2. Czy opis celu edukacyjnego, wskazuje podejmowane działania, do których będzie przygotowany Uczestnik po zakończeniu usługi?<br>Czy użyłeś/aś sformułowania Usługa przygotowuje do ()? <sup>7</sup>                                                                                                    |  |
| 2.1. Czy sformułowane efekty uczenia się odnoszą się do wiedzy, umiejętności i kompetencji społecznych oraz są opracowane<br>przy użyciu czasowników operacyjnych?<br>np.: "rozróżnia", "definiuje", "charakteryzuje", "uzasadnia", "obsługuje", "montuje", "monitoruje", "planuje", "projektuje",<br>"organizuje", "kontroluje", "ocenia", "nadzoruje". |  |
| 2.2. Czy do formułowanych efektów uczenia się, doprecyzowałeś/aś kryteria ich weryfikacji?                                                                                                    |  |
| 2.3. Czy do określonych kryteriów weryfikacji dobrałeś/aś <b>odpowiednią metodę walidacji</b> w celu sprawdzenia czy Uczestniczy<br>osiągnęli zakładane efekty uczenia się?                                                                                                    |  |
| 2.4. Czy zaznaczyłeś/łaś switch informujący, że Twoja usługa pozwala na zdobycie kwalifikacji zarejestrowanych<br>w Zintegrowanym Rejestrze Kwalifikacji (ZRK)?                                                                                                    |  |

 $6$  Cel biznesowy jest obligatoryjny przy publikacji usługi "Doradztwo biznesowe".

<sup>&</sup>lt;sup>7</sup> Cel edukacyjny jest obligatoryjny przy publikacji usług z rodzaju "Usługa szkoleniowa", tj. "Usługa szkoleniowa", "Egzamin", "Studia podyplomowe", "Usługa o charakterze zawodowym".

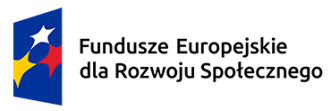

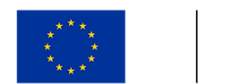

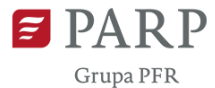

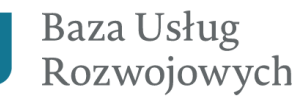

AT

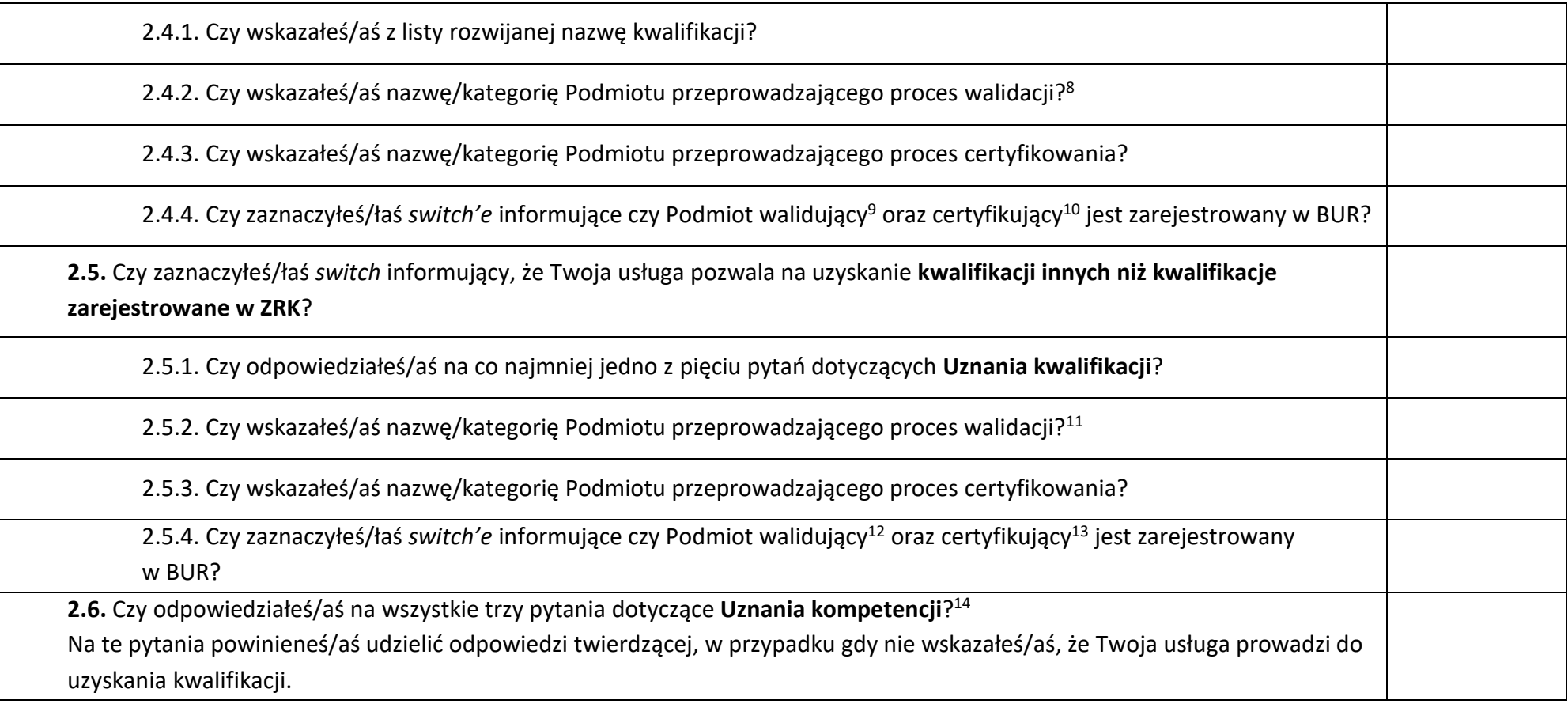

<sup>9</sup> jw.

 $\overline{a}$ 

- $11$  Nie dotyczy to usługi "Egzamin".
- $12$  jw.

 $14$  Nie dotyczy to usługi "Egzamin".

 $8$  Nie dotyczy to usługi "Egzamin".

<sup>&</sup>lt;sup>10</sup> Możesz sprawdzić czy dany Podmiot jest zarejestrowany w BUR w [Wyszukiwarce Dostawców Usług](https://uslugirozwojowe.parp.gov.pl/wyszukiwarka/dostawca-uslug/szukaj).

<sup>&</sup>lt;sup>13</sup> Możesz sprawdzić czy dany Podmiot jest zarejestrowany w BUR w [Wyszukiwarce Dostawców Usług](https://uslugirozwojowe.parp.gov.pl/wyszukiwarka/dostawca-uslug/szukaj).

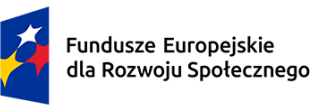

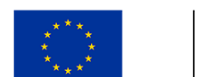

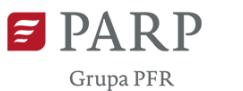

 $\mathbf{A}^{\parallel}$ 

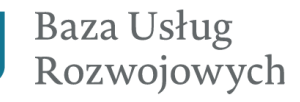

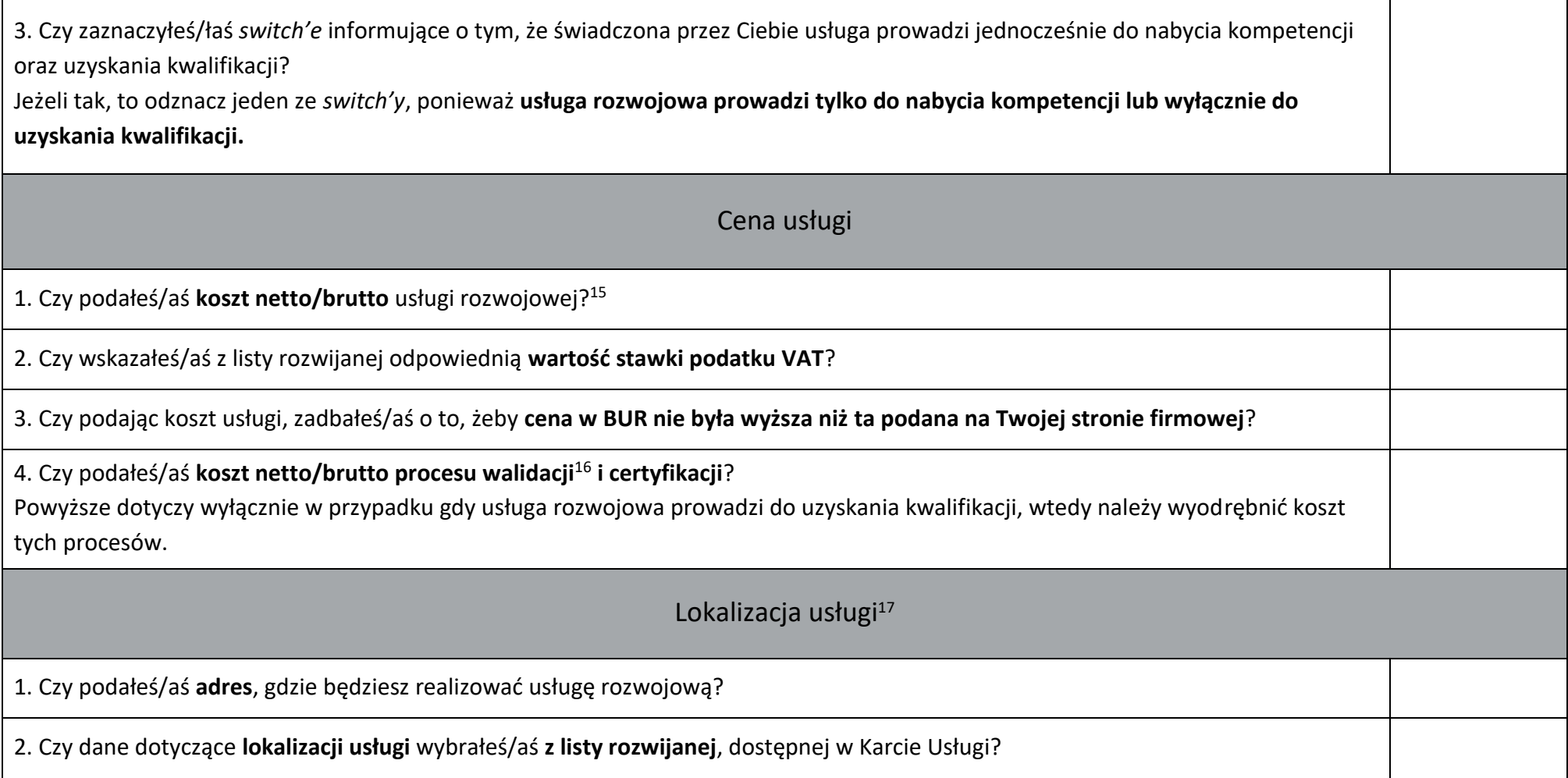

 $\ddot{\phantom{a}}$ 

 $^{15}$  W przypadku usługi "Doradztwo biznesowe" koszt usługi jest liczony od Pracodawcy.

<sup>&</sup>lt;sup>16</sup> Nie dotyczy usługi "Egzamin".

<sup>&</sup>lt;sup>17</sup> Nie dotyczy usług świadczonych wyłącznie online, tj. w formie zdalnej, zdalnej w czasie rzeczywistym lub mieszanej, składającej się z tych form.

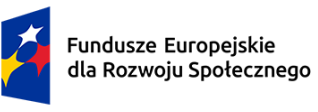

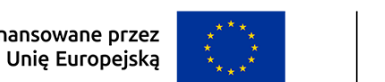

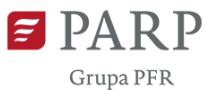

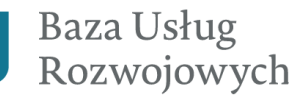

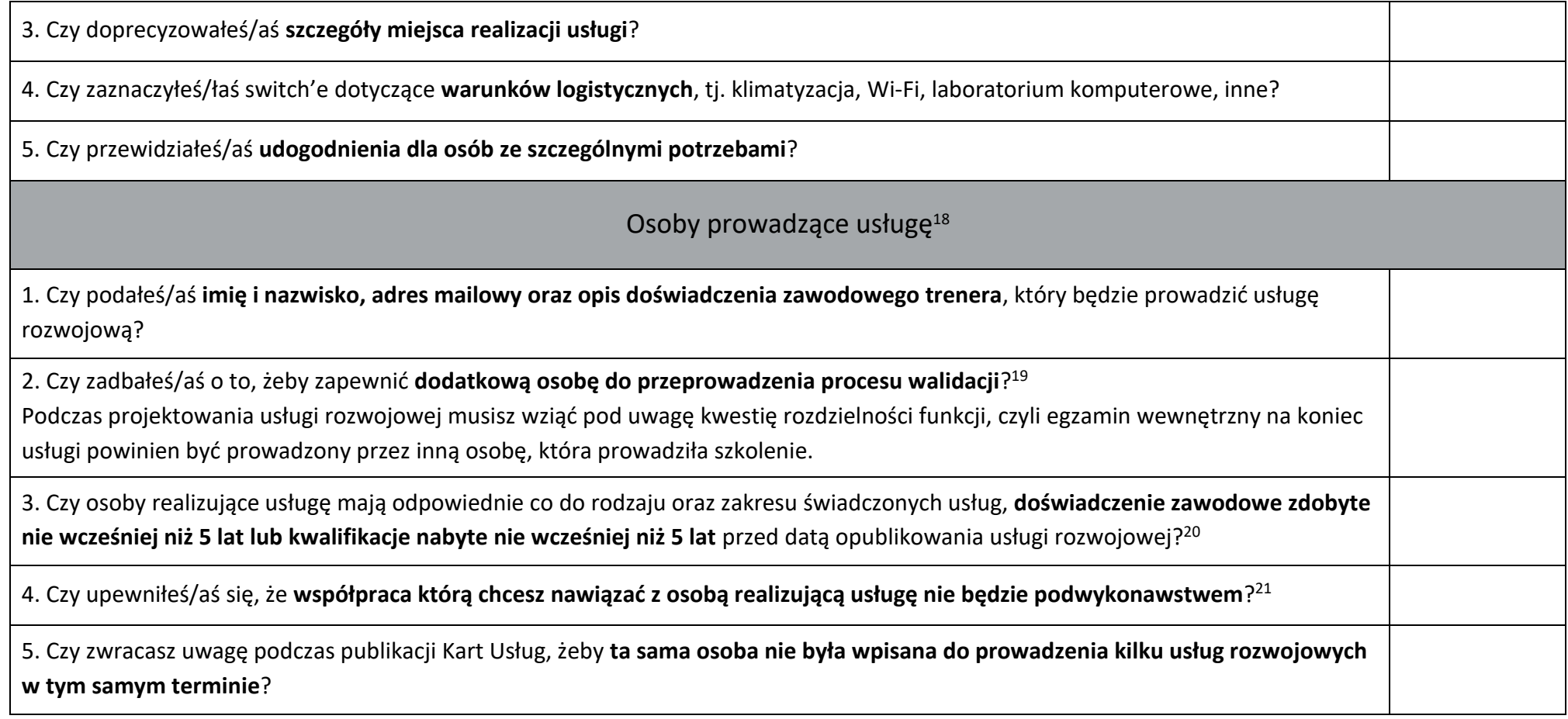

1

<sup>&</sup>lt;sup>18</sup> Nie dotyczy usług świadczonych w formie zdalnej.

<sup>19</sup> Wymóg ten wynika z [Załącznika 2 do Wytycznych dotyczących monitorowania postępu rzeczowego realizacji programów na lata 2021](https://www.funduszeeuropejskie.gov.pl/strony/o-funduszach/fundusze-na-lata-2021-2027/prawo-i-dokumenty/wytyczne/wytyczne-dotyczace-monitorowania-postepu-rzeczowego-realizacji-programow-na-lata-2021-2027/)-2027.

<sup>&</sup>lt;sup>20</sup> Wymóg ten wynika z Rozporządzenia Ministra Funduszy i Polityki Regionalnej z dnia [28 lipca 2023 r. w sprawie rejestru podmiotów świadczących usługi rozwojowe \(](https://dziennikustaw.gov.pl/DU/2023/1686)Dz. U. [2023 r. poz. 1686\).](https://dziennikustaw.gov.pl/DU/2023/1686)

<sup>&</sup>lt;sup>21</sup> Podwykonawstwo jest weryfikowane podczas audytów. Pojęcie podwykonawstwa oraz jego zakres sprecyzowano w odpowiedziach na pytania zadanych podczas [webinarium.](https://serwis-uslugirozwojowe.parp.gov.pl/component/content/article/70884:wszystko-o-audytach-nagranie-spotkania-oraz-odpowiedzi-na-panstwa-pytania) 

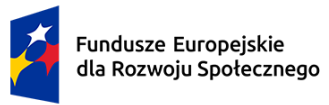

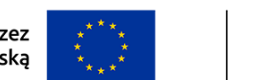

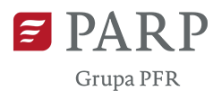

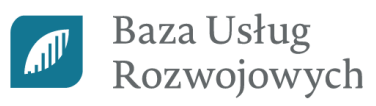

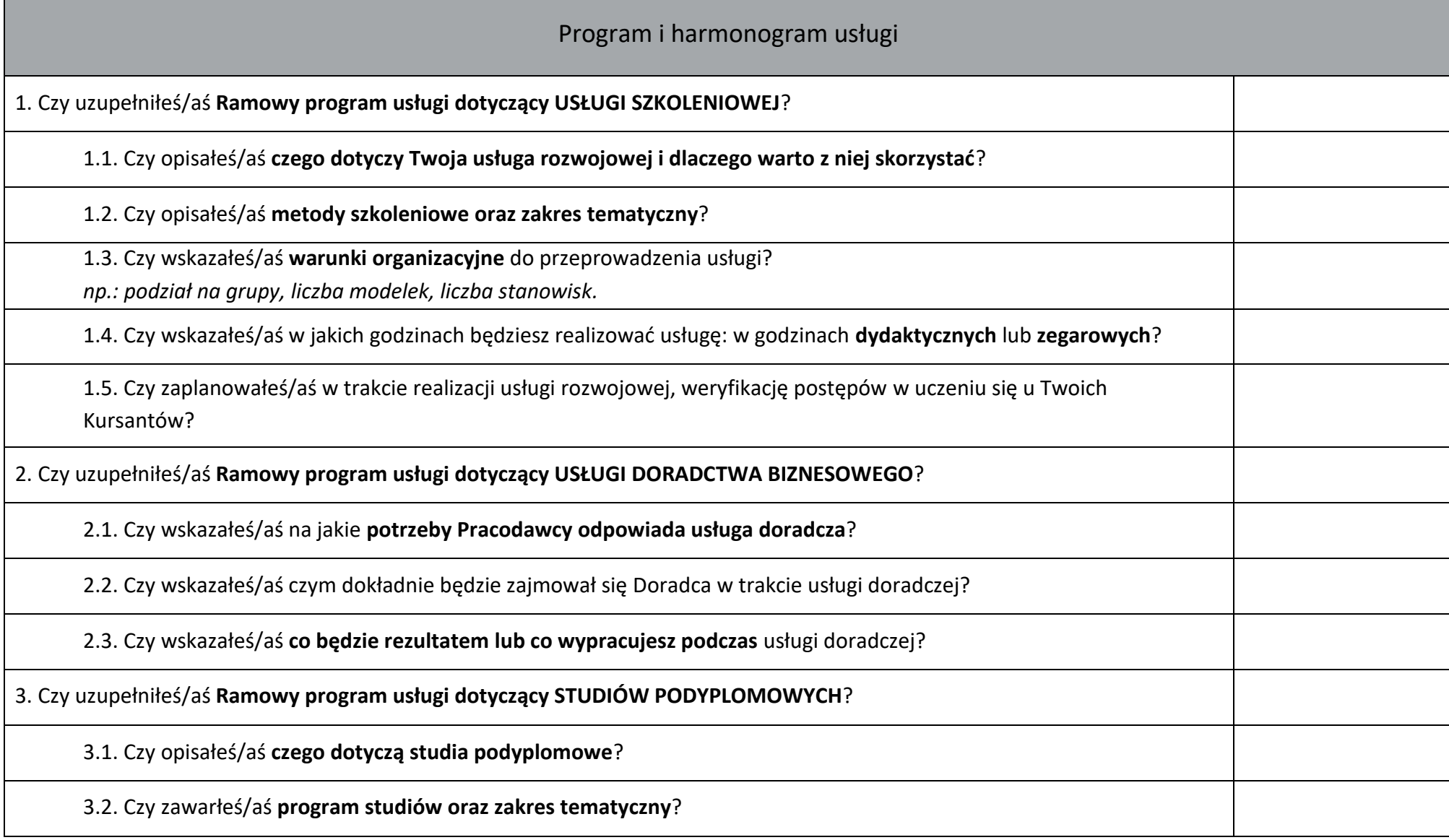

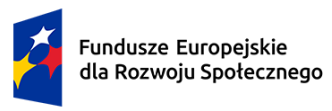

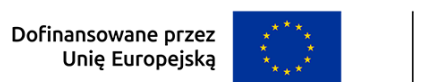

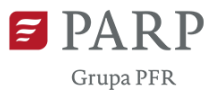

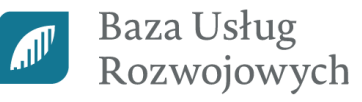

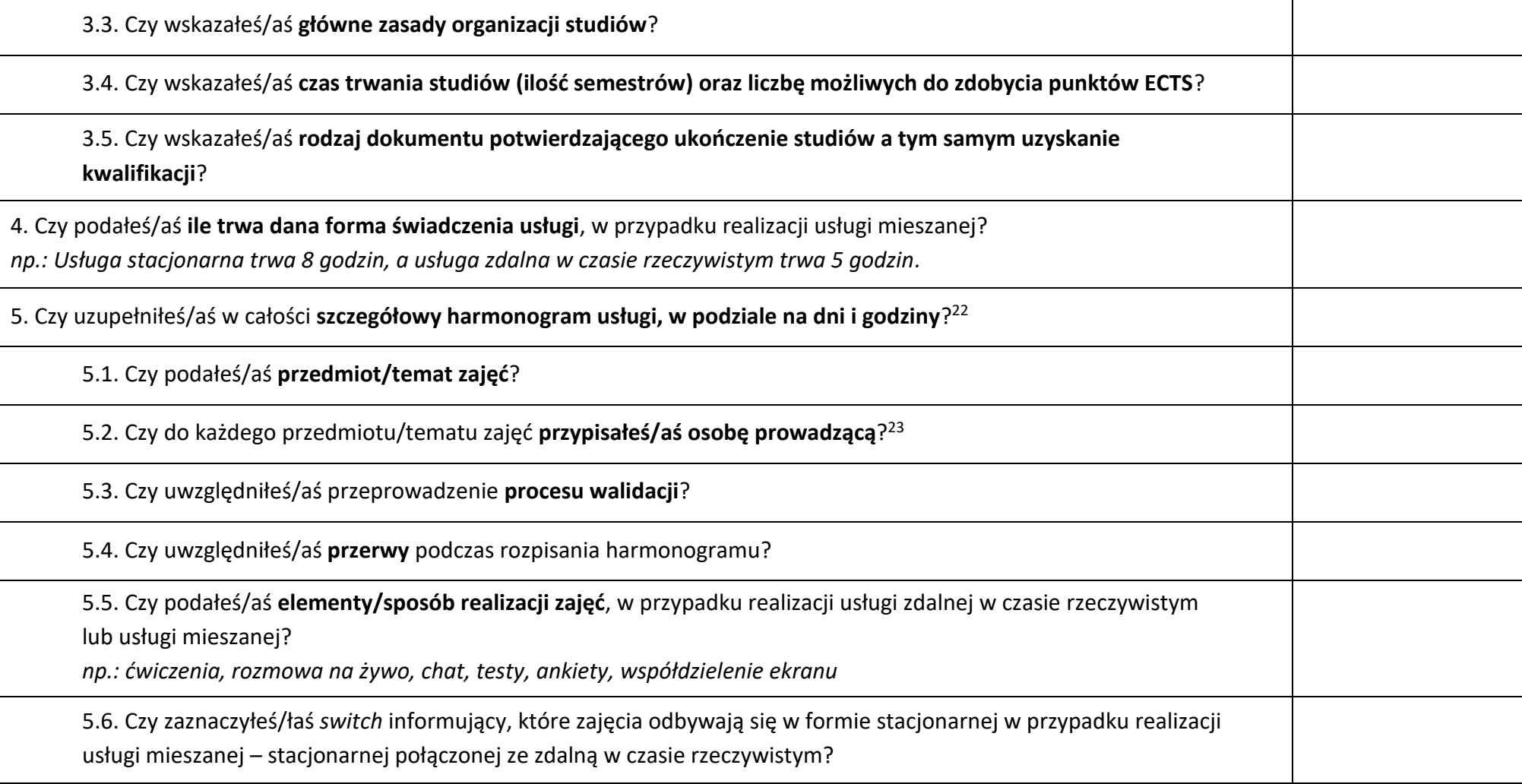

 $\overline{a}$ 

<sup>&</sup>lt;sup>22</sup> Nie dotyczy usług świadczonych w formie zdalnej.

<sup>&</sup>lt;sup>23</sup> Nie dotyczy usługi o podrodzaju "Egzamin" oraz "Studia podyplomowe".

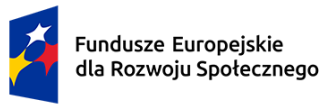

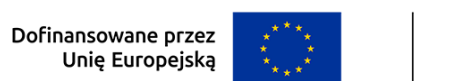

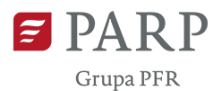

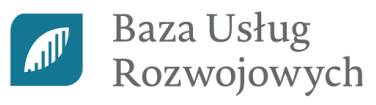

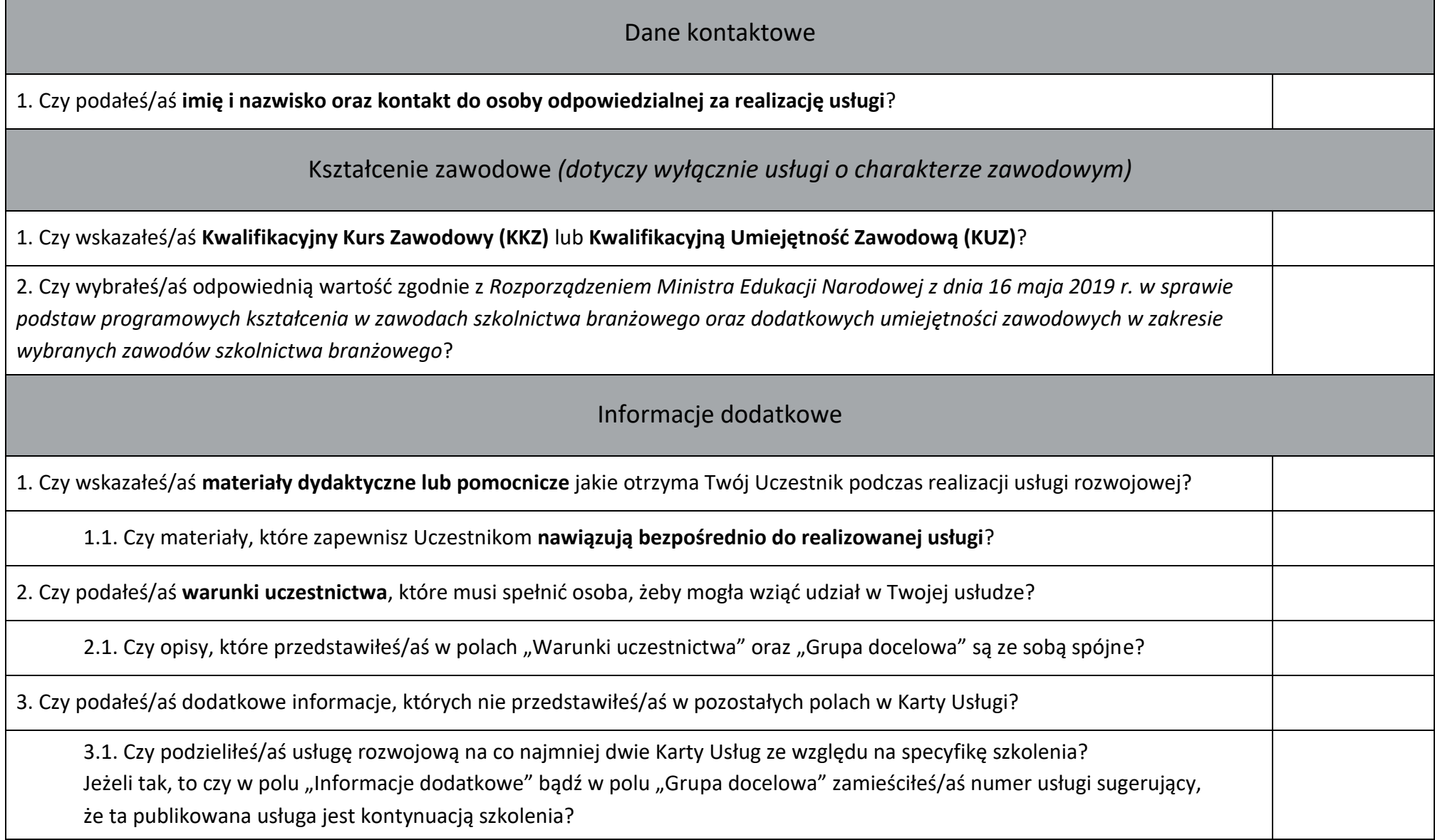

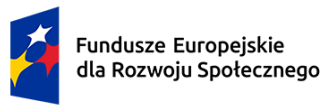

 $\overline{a}$ 

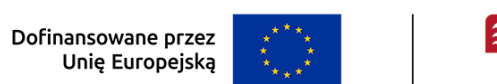

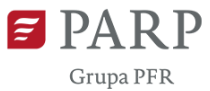

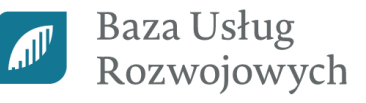

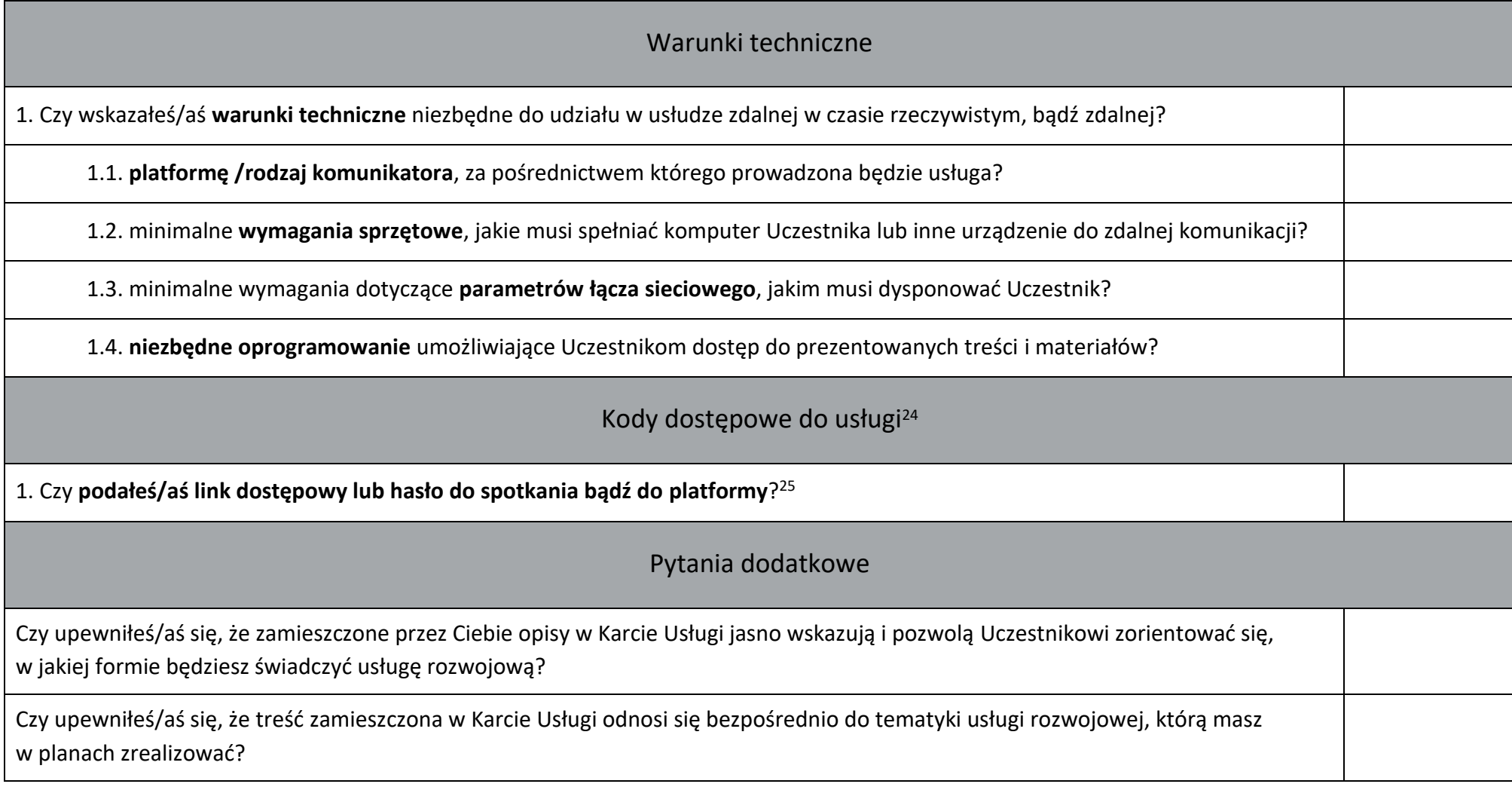

<sup>&</sup>lt;sup>24</sup> Dotyczy usług realizowanych online, tj. w formie zdalnej lub zdalnej w czasie rzeczywistym lub mieszanej.

<sup>&</sup>lt;sup>25</sup> Informacje, które zamieścisz w polu "Kody dostępowe do usługi" są widoczne wyłącznie dla Użytkowników z uprawnieniami Administratorskimi.